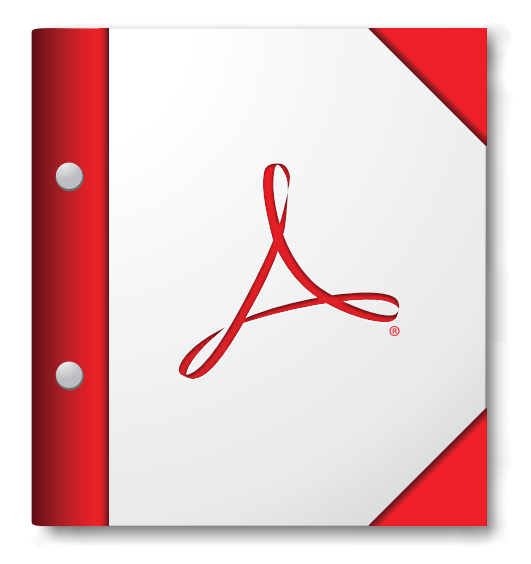

## **Per ottenere risultati ottimali, aprire il portfolio PDF in Acrobat 9 o Adobe Reader 9 oppure versioni successive.**

**[Scarica Adobe Reader ora](http://www.adobe.com/go/reader_download_it)**